# **Elektrotehnički fakultet Katedra za računarsku tehniku i informatiku**

# **Praktikum iz Operativnih Sistema Prvi deo ispita, junski ispitni rok 2007. godine**

Literatura nije dozvoljena. Prvi deo ispita traje 45 minuta.

1.Šta je rezultat rada sledećih komandi: [svaki ispravan odgovor vredi po 1 poen]

```
alias lm="ls -l" 
pwd 
ls ~/. -l 
mkfifo x1 
rm –rf * 
kill -9 42456 
chmod o+x *.sh 
ps axf | grep lamboot 
jobs 
man g++
```
2. Navesti šest osnovnih MPI funkcija i objasniti ukratko svrhu svake od njih. [5 poena]

3. Detaljno objasniti priloženi ispis dobijen pozivom komande **ls -l**. [10 poena]

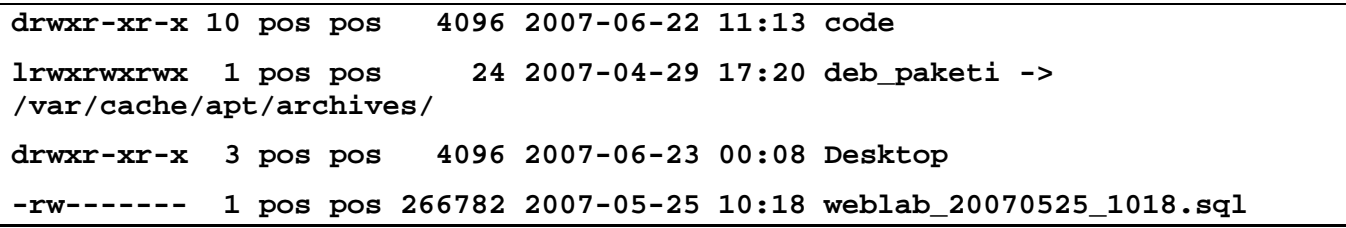

4. Detaljno objasniti prve tri kolone u priloženom ispisu. Ispis je dobijen pozivom komande **cat /etc/fstab**. [5 poena]

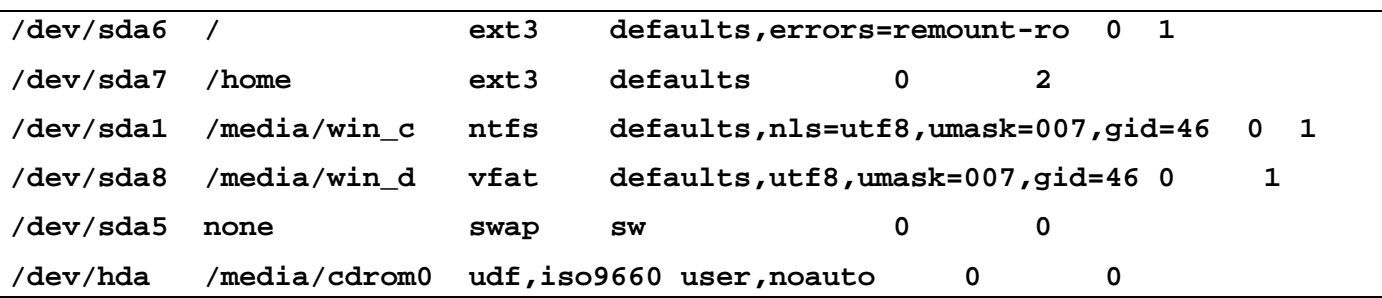

#### **Napomena:**

Ispravnim odgovorom u prvom zadatku se smatra jedna prosto proširena rečenica kojom se precizno objašnjava data komanda. U trećem i četvrtom zadatku ne treba pisati ništa van onoga što se zadatkom traži.

Ukoliko u bilo kom zadatku nešto nije dovoljno precizno definisano, student treba da uvede razumnu pretpostavku, da je uokviri (da bi se lakše prepoznala prilikom ocenjivanja) i da nastavi da izgrađuje preostali deo svog odgovora na temeljima uvedene pretpostavke.

# **Elektrotehnički fakultet Katedra za računarsku tehniku i informatiku**

### **Praktikum iz Operativnih Sistema Drugi deo ispita, junski ispitni rok 2007. godine**

Literatura je dozvoljena. Drugi deo ispita traje 120 minuta.

1. Napisati na programskom jeziku Java programski kod servera koji može istovremeno da opslužuje više klijenata. Za opsluživanje pojedinačnog klijenta služi metod **void serveClient(Socket s)**. Za svakog klijenta koji se prijavi, napraviti posebnu nit za opsluživanje. [10 poena]

Implementirati metod **void serveClient(Socket s)**, koji će svaku primljenu poruku bez izmena prosleđivati istom klijentu. [5 poena]

- 2. Napisati **bash shell script** pod imenom **ludilo** koji svim fajlovima u tekućem direktorijumu, takvim da im se ime završava nekim od zadatih sufiksa, dodaje na kraj imena **-1**. Sufiksi se zadaju kao parametri skripta. [5 poena] Napisati **shell** komandu koja pokreće skript **ludilo** za sve izvorne fajlove na programskim jezicima **C** ili **C++**. [5 poena]
- 3. Koristeći **POSIX threads** napisati kod na jeziku **C** ili **C++** za dve niti, proizvođača i potrošača. Niti razmenjuju podatke preko dva bafera koji naizmenično menjaju svoje uloge. Dok proizvođač upisuje podatke u prvi bafer, potrošač uzima podatke iz drugog bafera; kada proizvođač napuni prvi bafer i potrošač isprazni drugi, baferi menjaju uloge. Napisati kompletan programski kod proizvođača i potrošača uz sinhronizaciju preko uslovnih varijabli (**pthread\_cond\_t**). Pretpostaviti da je bafer statički niz. [15 poena]

#### **Napomena:**

U svim zadacima je dozvoljeno je korišćenje postojećeg programskog koda sa vežbi. Ovaj kod **ne treba prepisivati**, već samo treba **precizno navesti** šta se koristi. Primer: "Izvodim iz klase **X** implementirane na vežbama u fajlu **X.cpp**", "Koristim funkciju **f** iz fajla **f.c**" i tome slično.

Ukoliko u bilo kom zadatku nešto nije dovoljno precizno definisano, student treba da uvede razumnu pretpostavku, da je uokviri (da bi se lakše prepoznala prilikom ocenjivanja) i da nastavi da izgrađuje preostali deo svog odgovora na temeljima uvedene pretpostavke.